# **Atelier généalogique de Mémoire-Castel-Gometzienne**

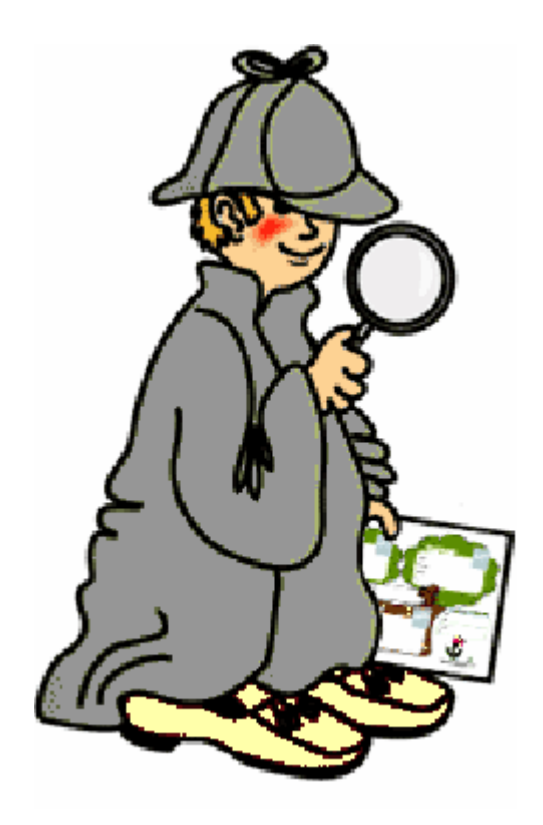

Rendre beau (! ?) son arbre généalogique dans GENEANET

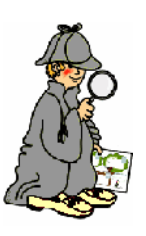

#### Votre arbre est sur Geneanet!

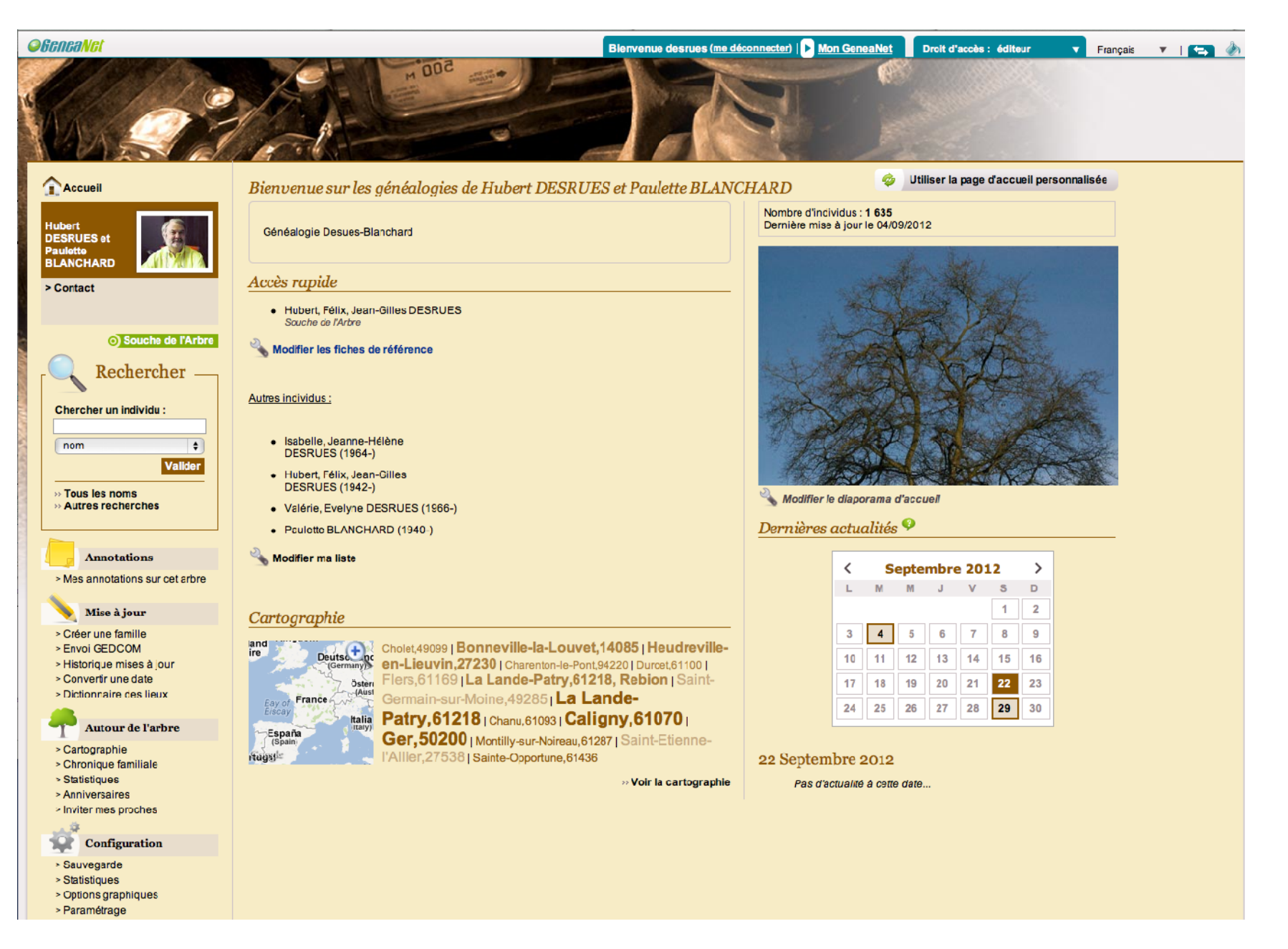

# Aspect standard de notre arbre !

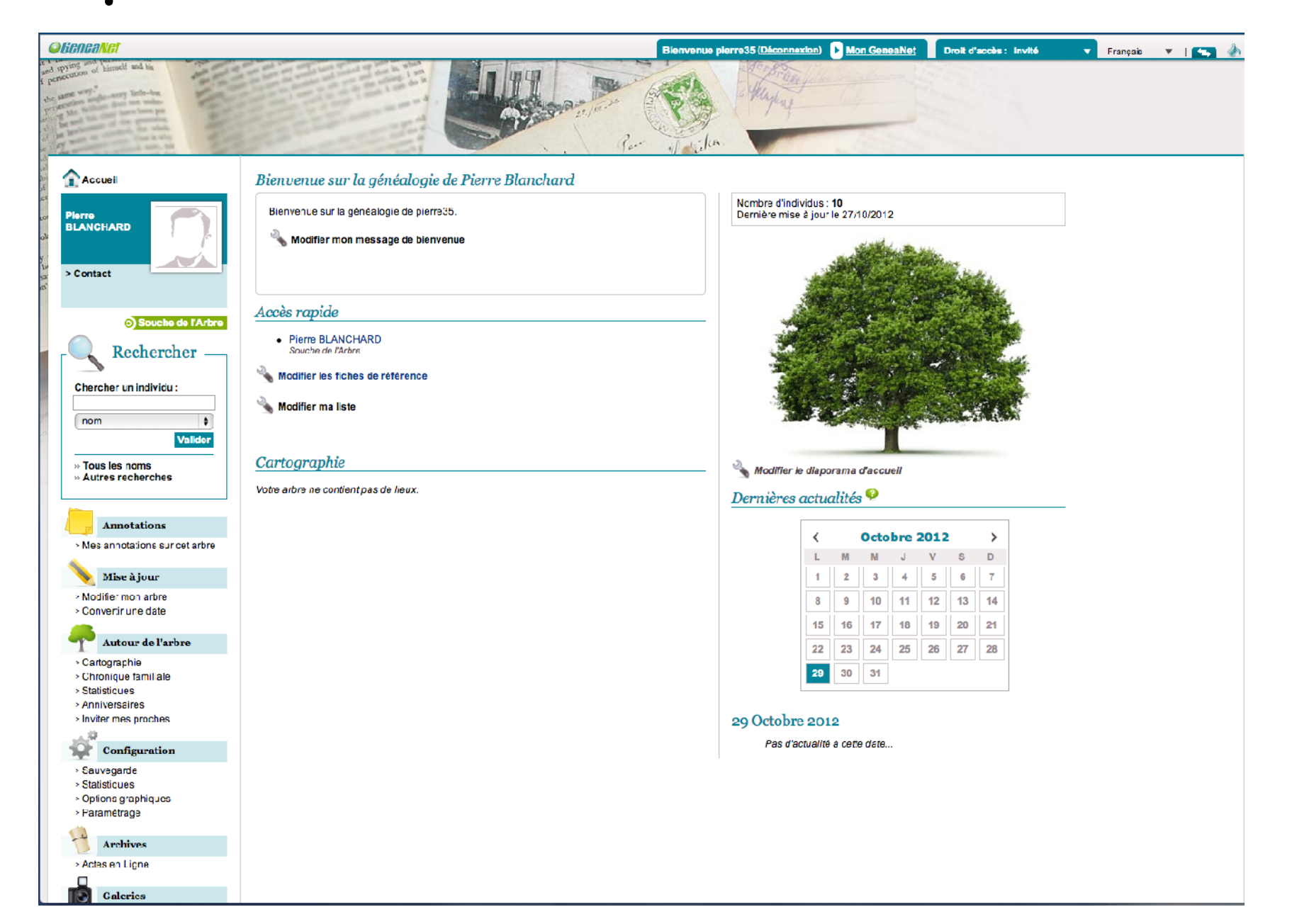

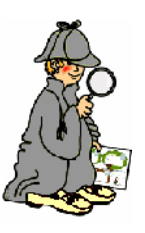

### Deux réglages indispensables

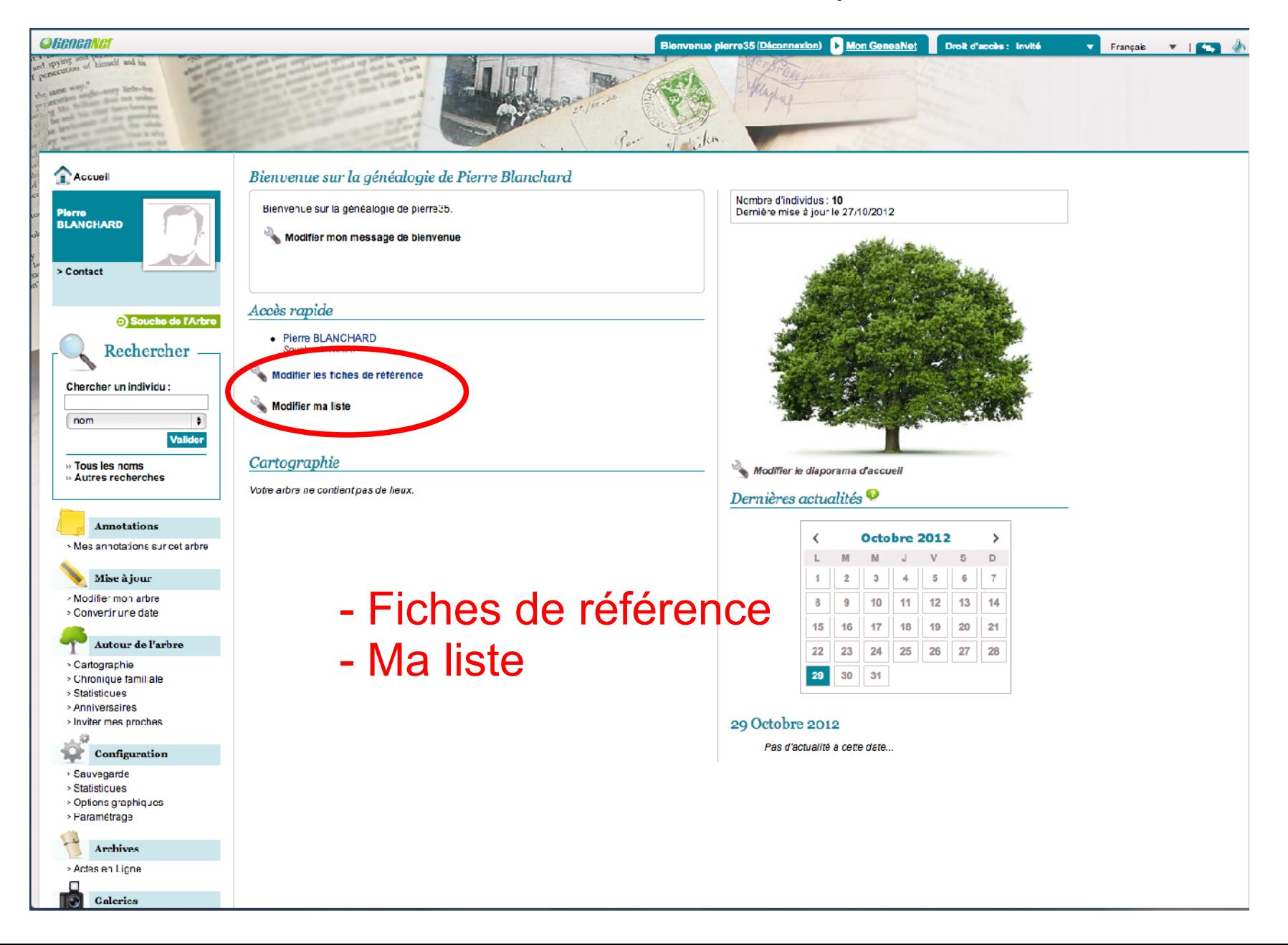

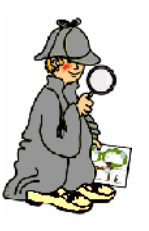

#### Fiches de références

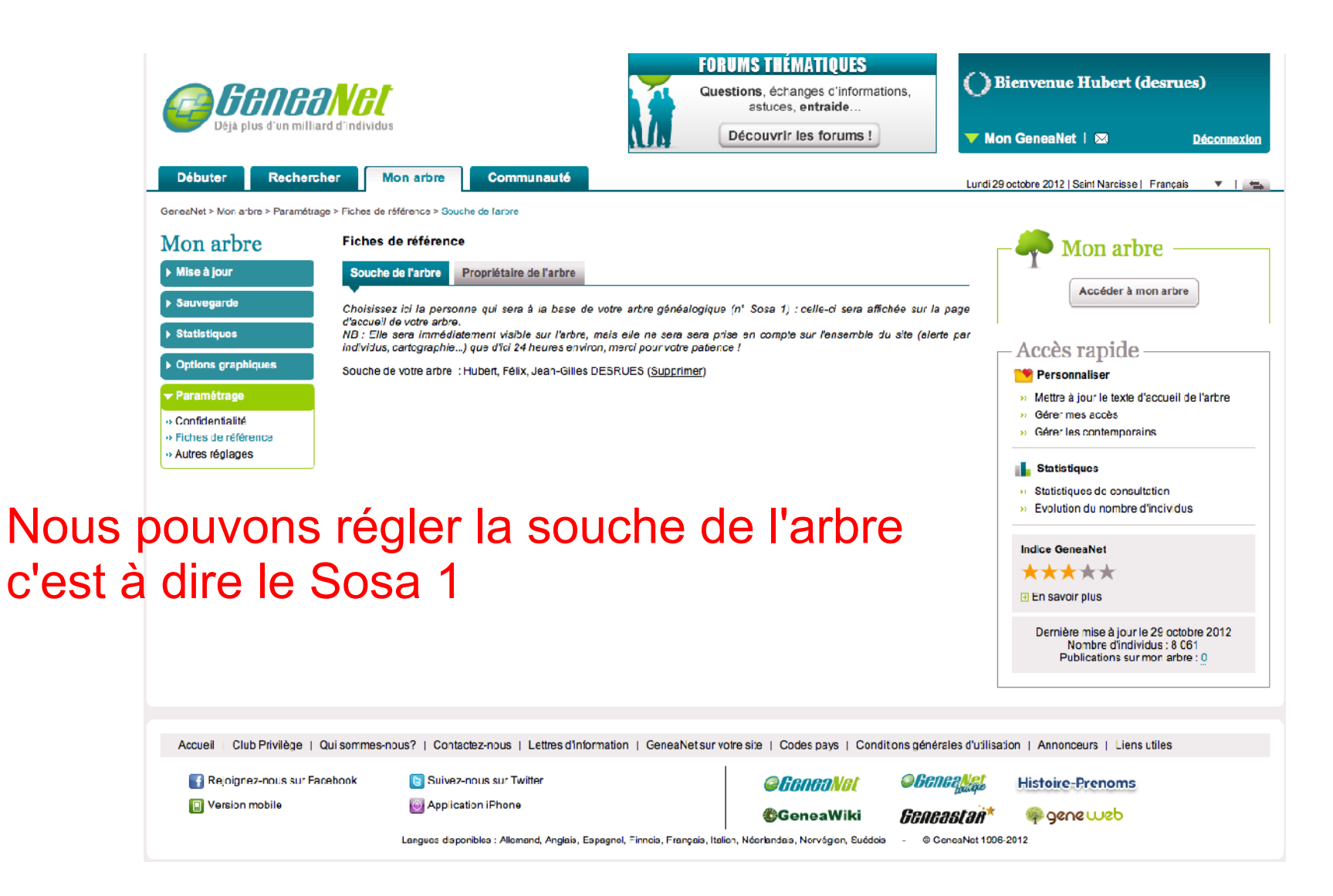

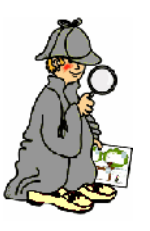

#### Fiches de références

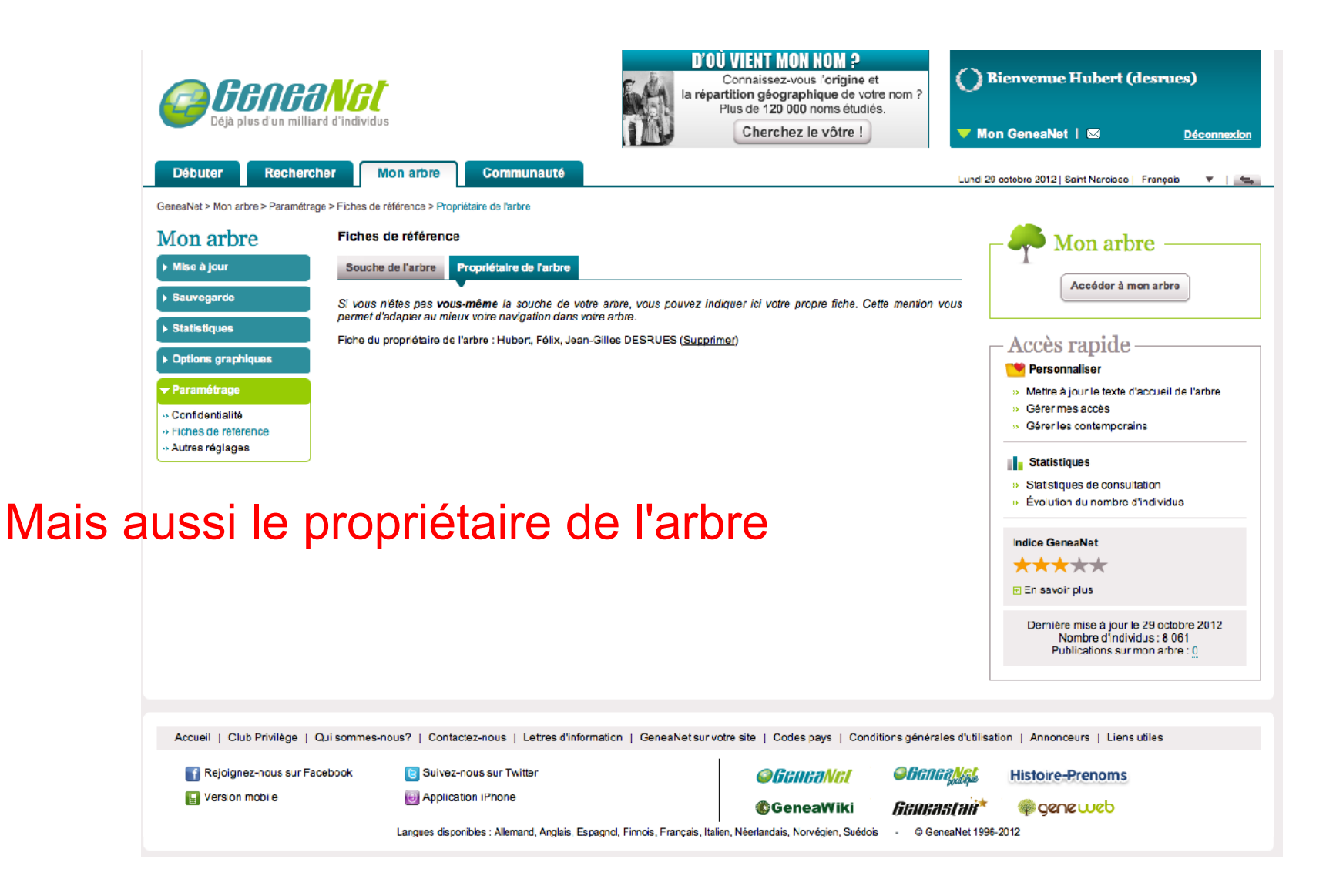

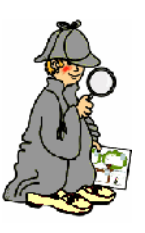

### Deux réglages indispensables

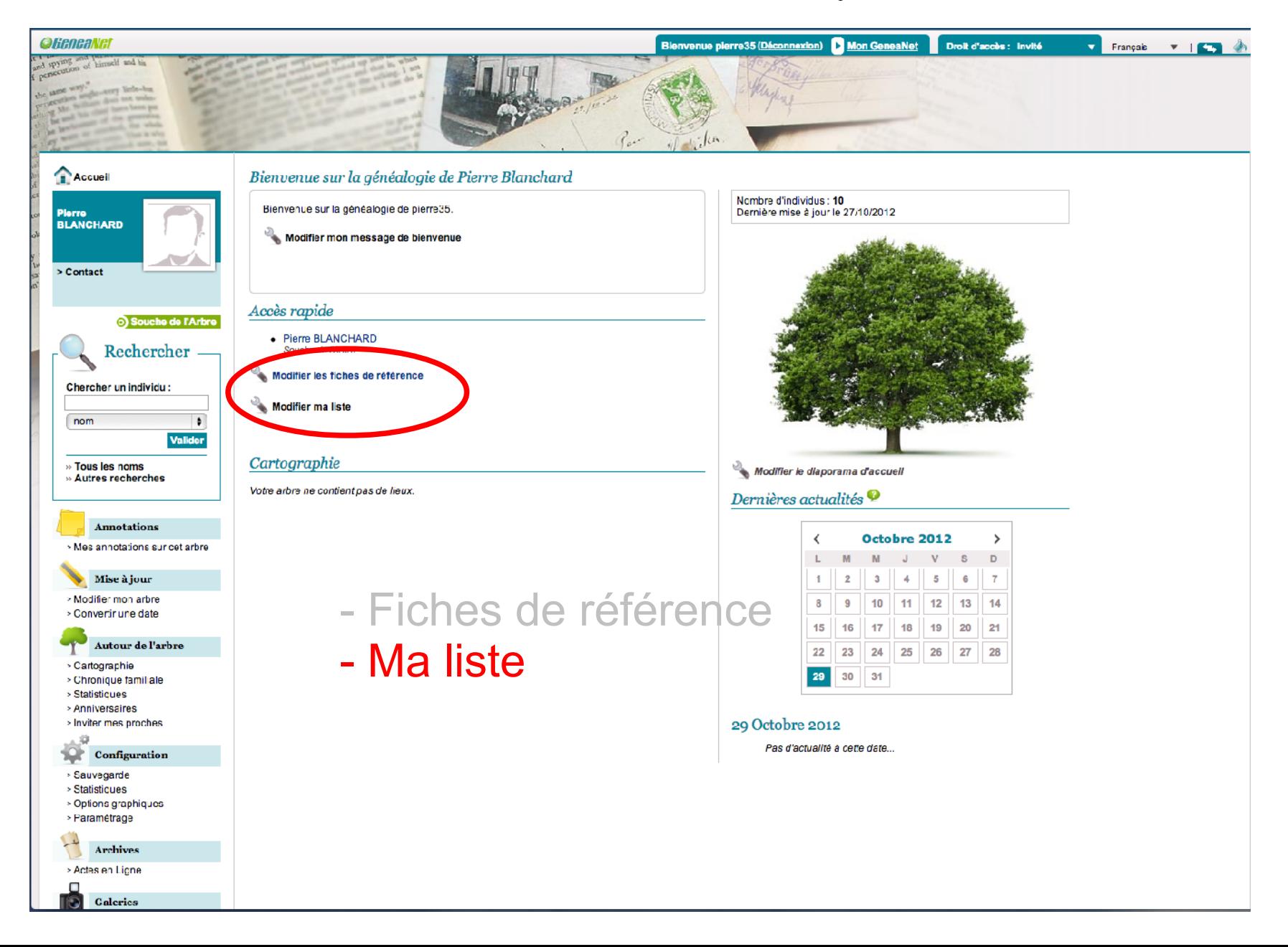

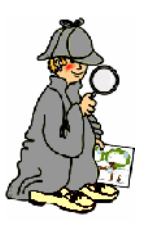

#### Modifier ma liste

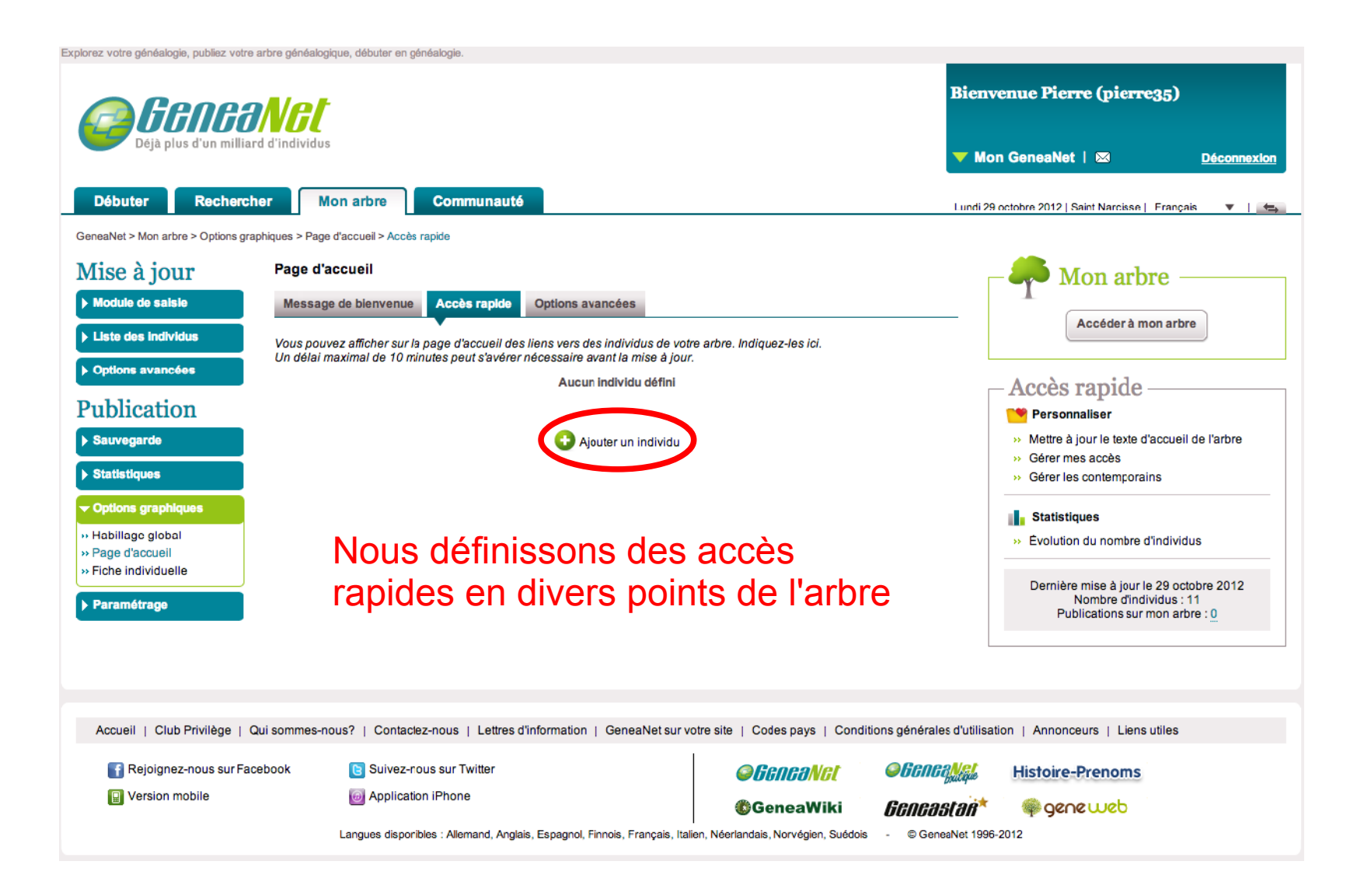

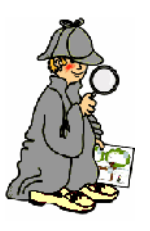

#### Ajouter un individu

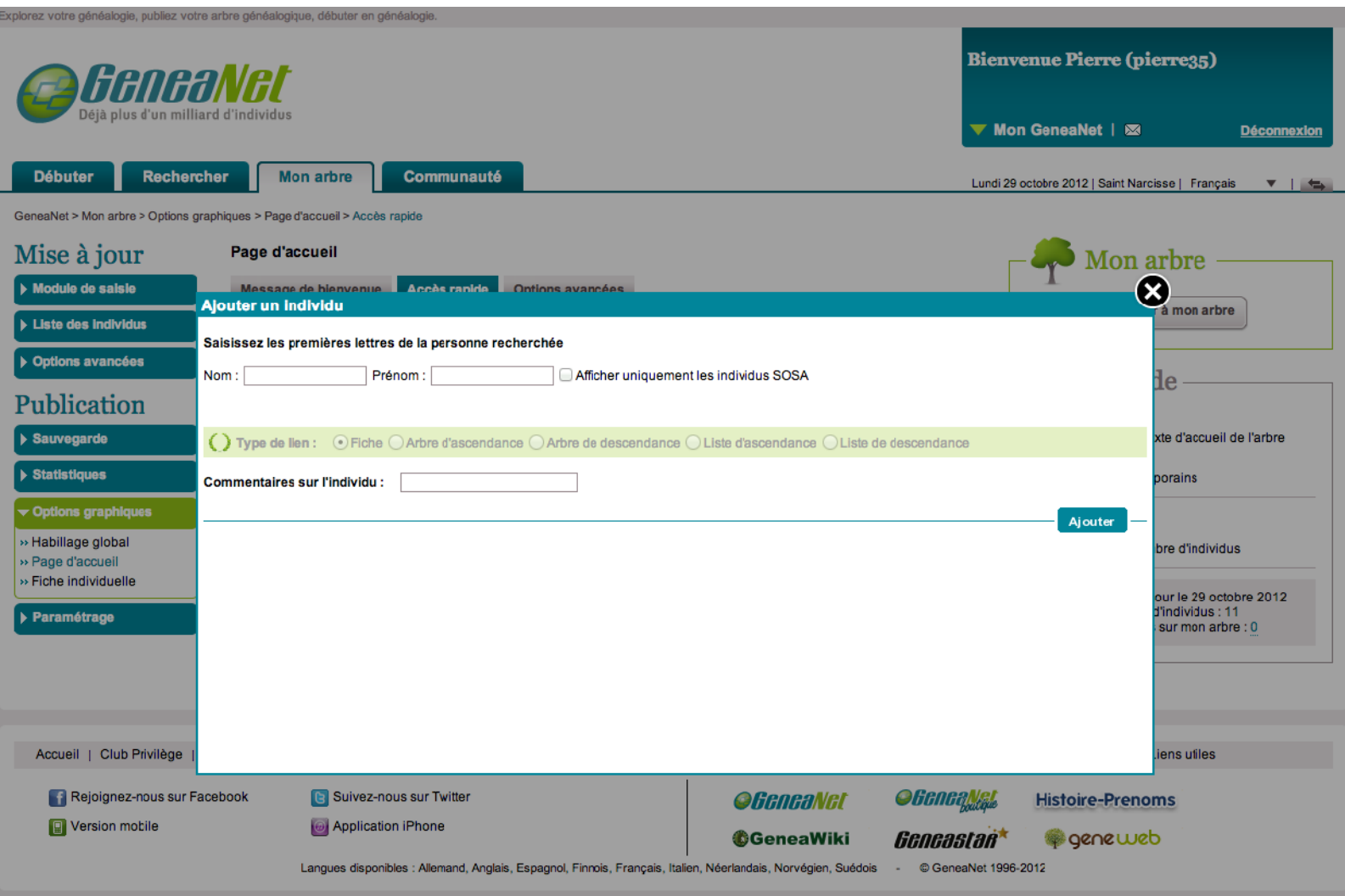

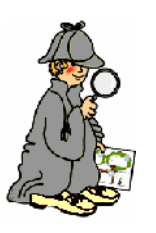

## Choisir l'individu à ajouter

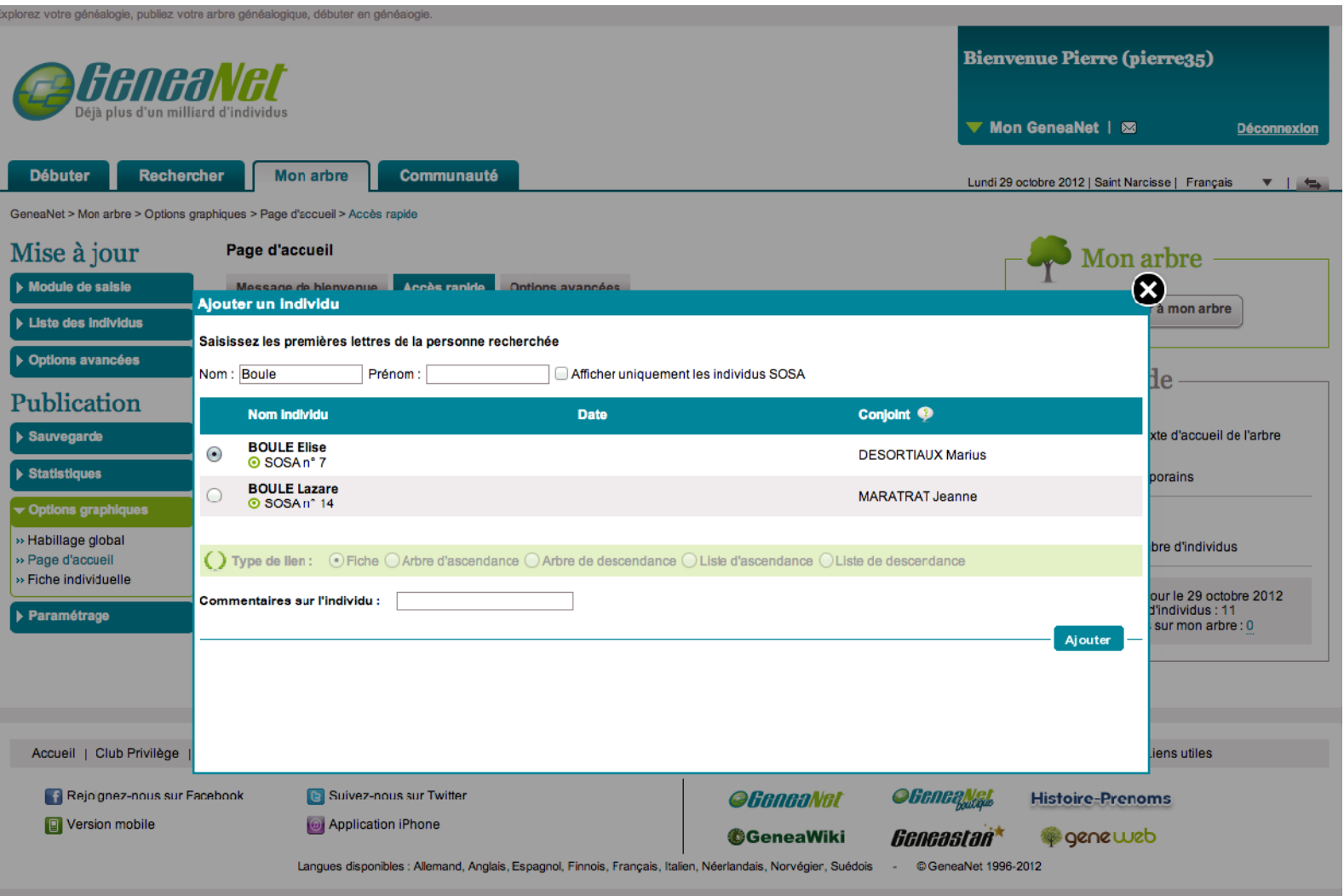

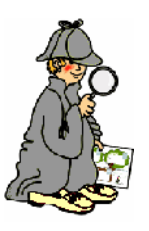

### L'individu choisi apparait

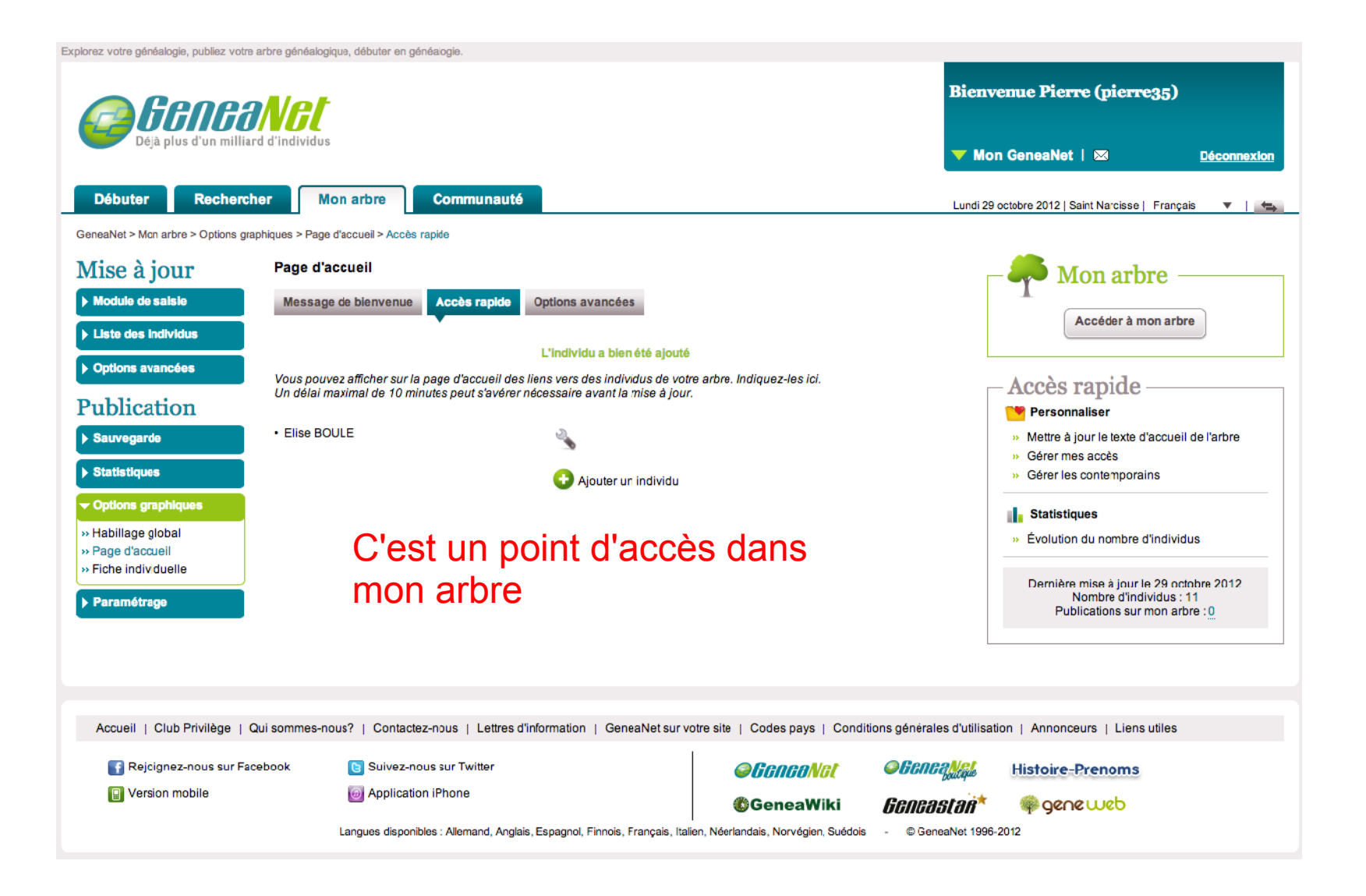

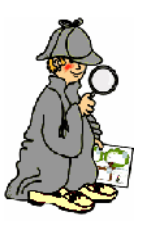

### Et on en met plusieurs

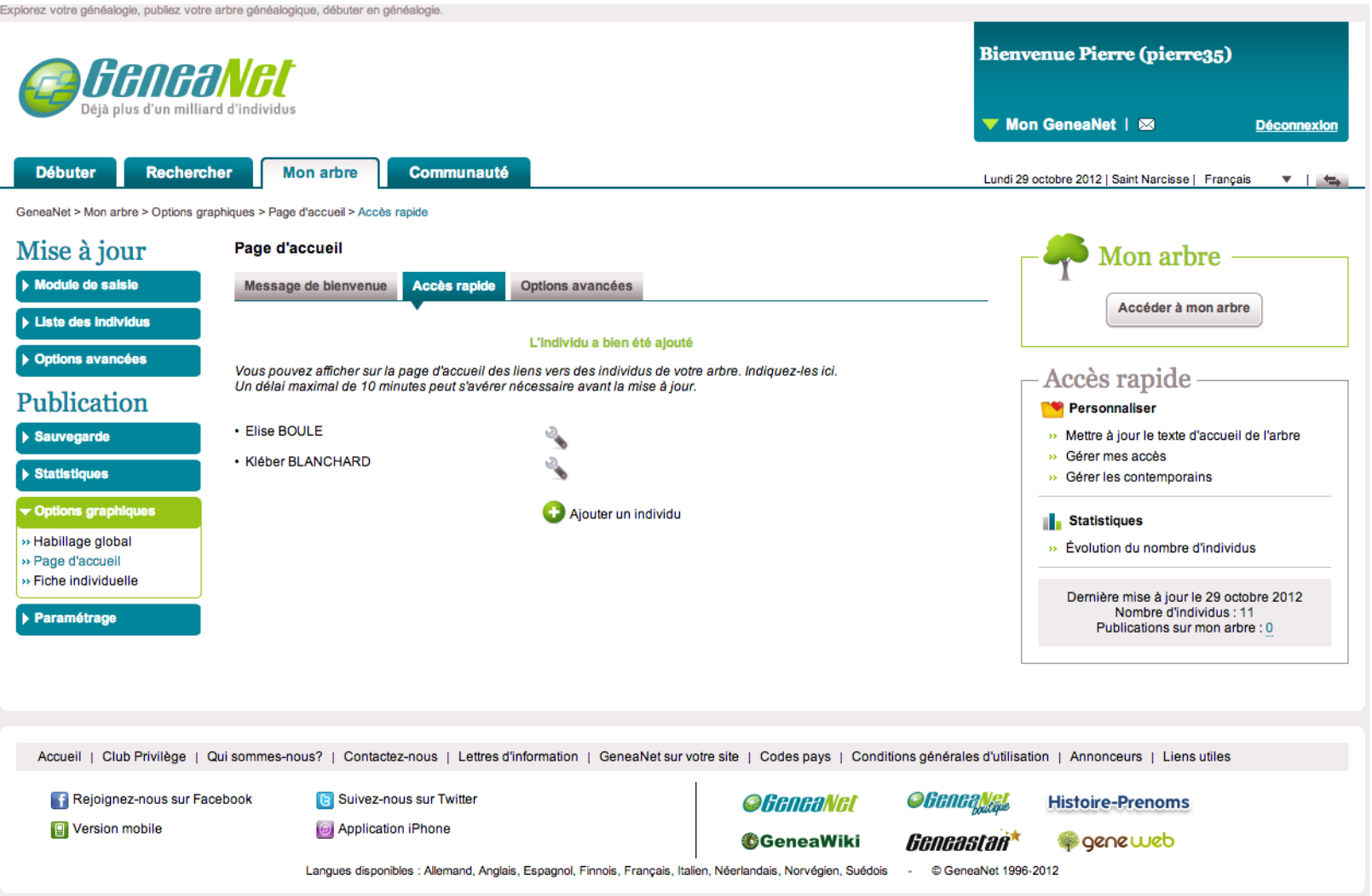

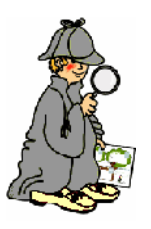

#### Ce sont des entrées dans la page d'accueil

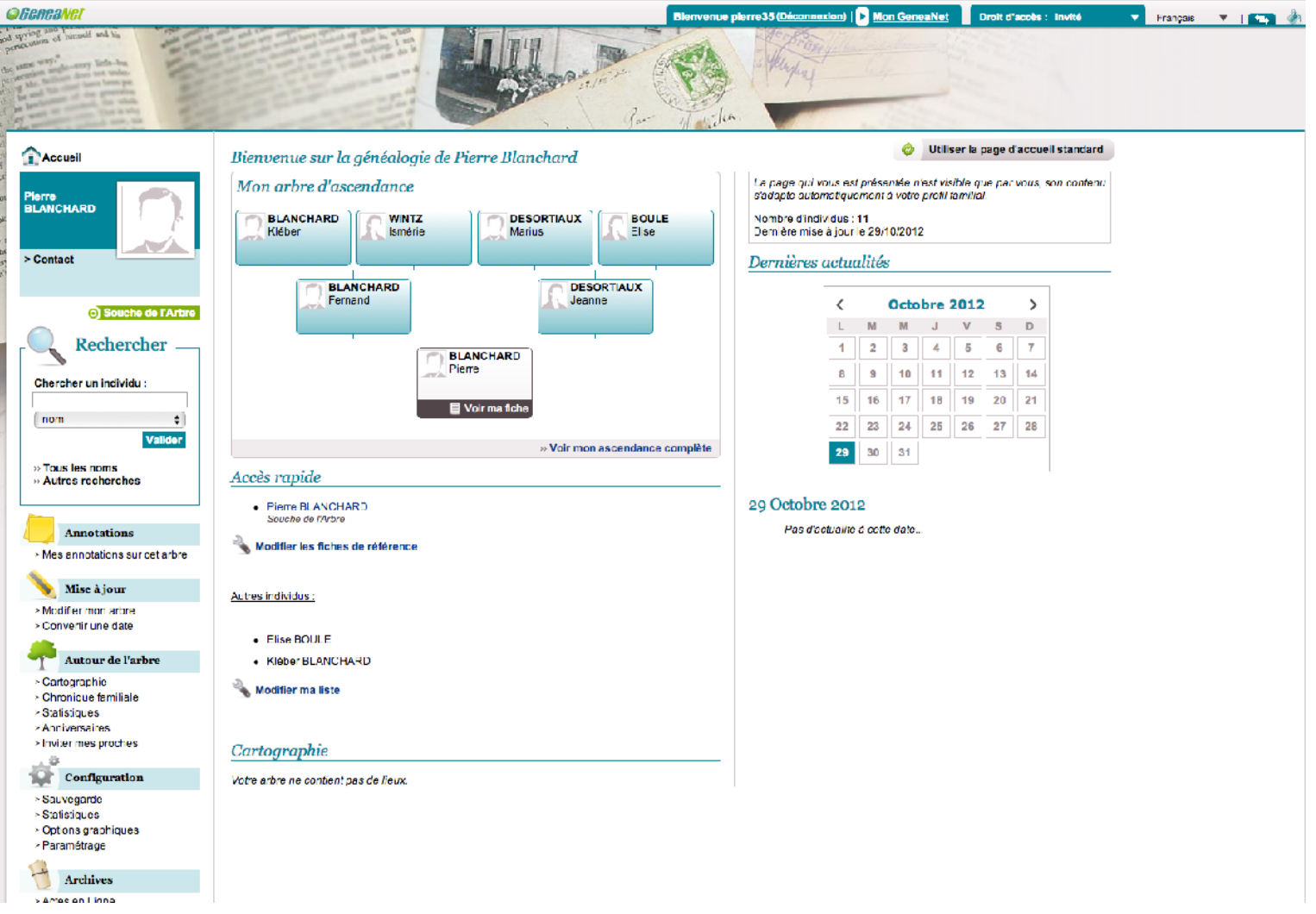

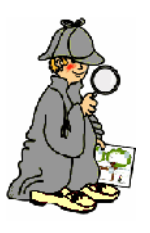

#### Ce que ça donne dans mon arbre

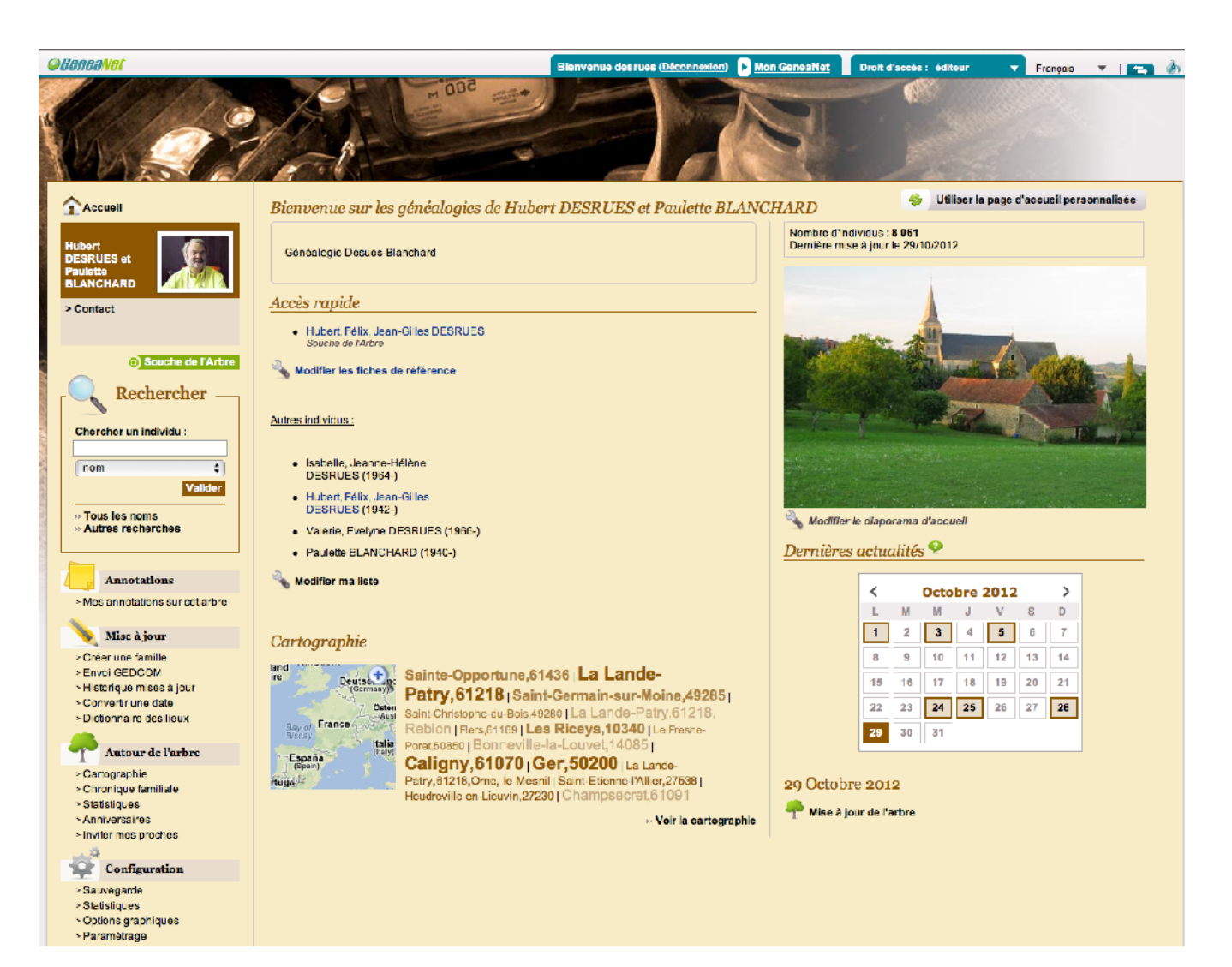

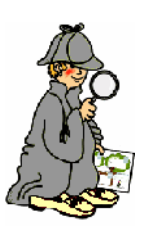

## Passons à la configuration

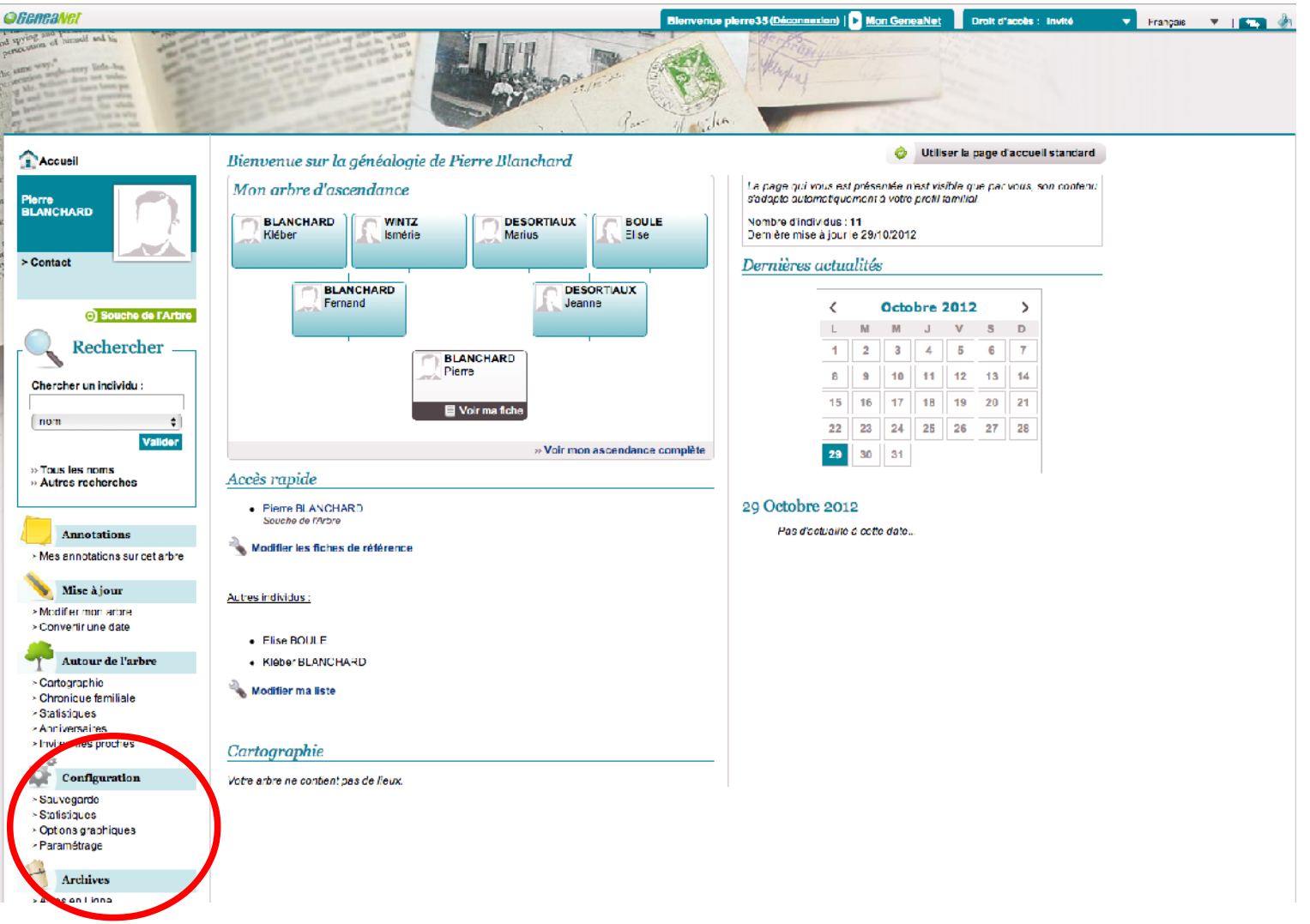

#### Les options graphiques

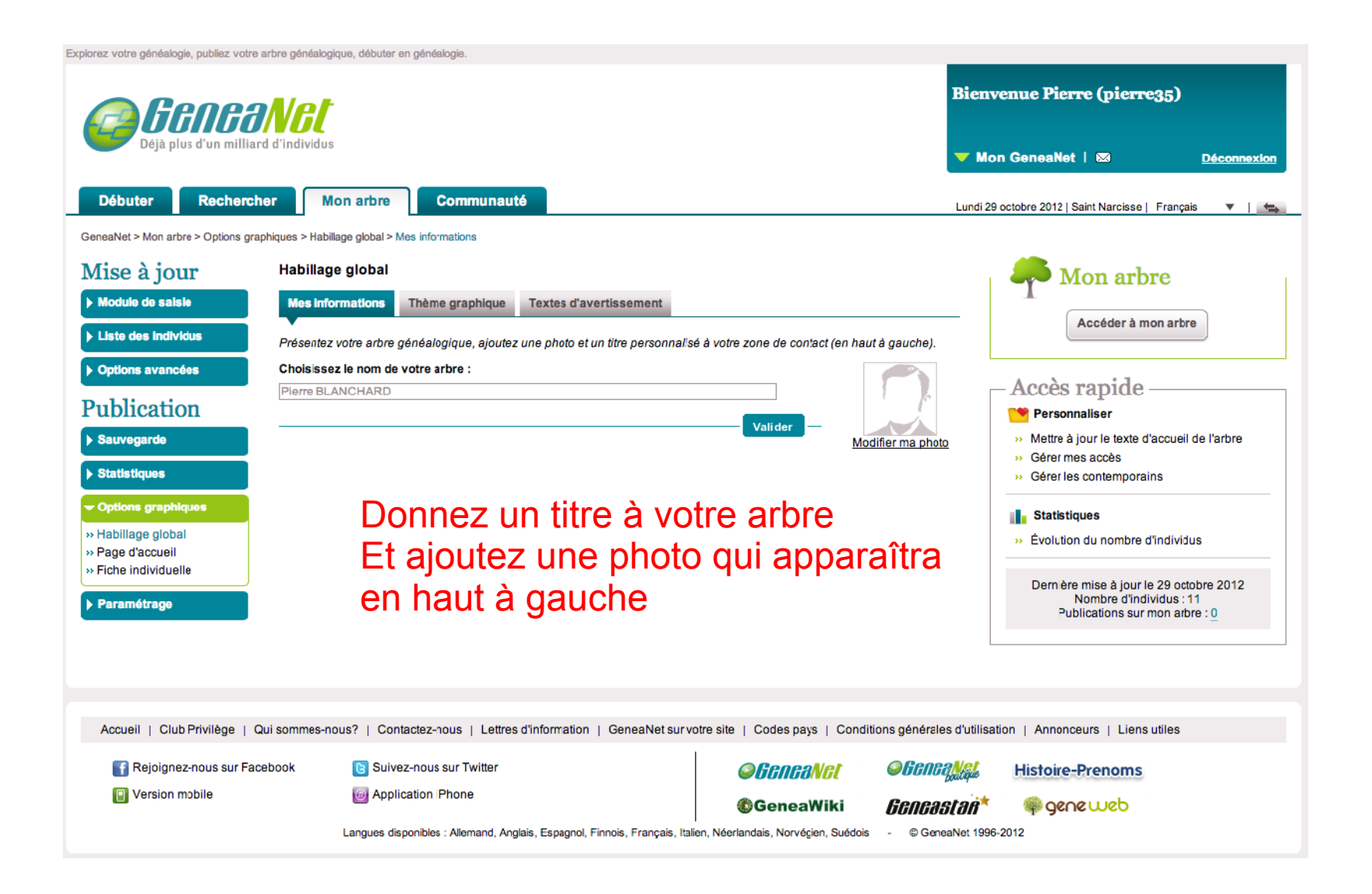

#### Choix de l'apparence

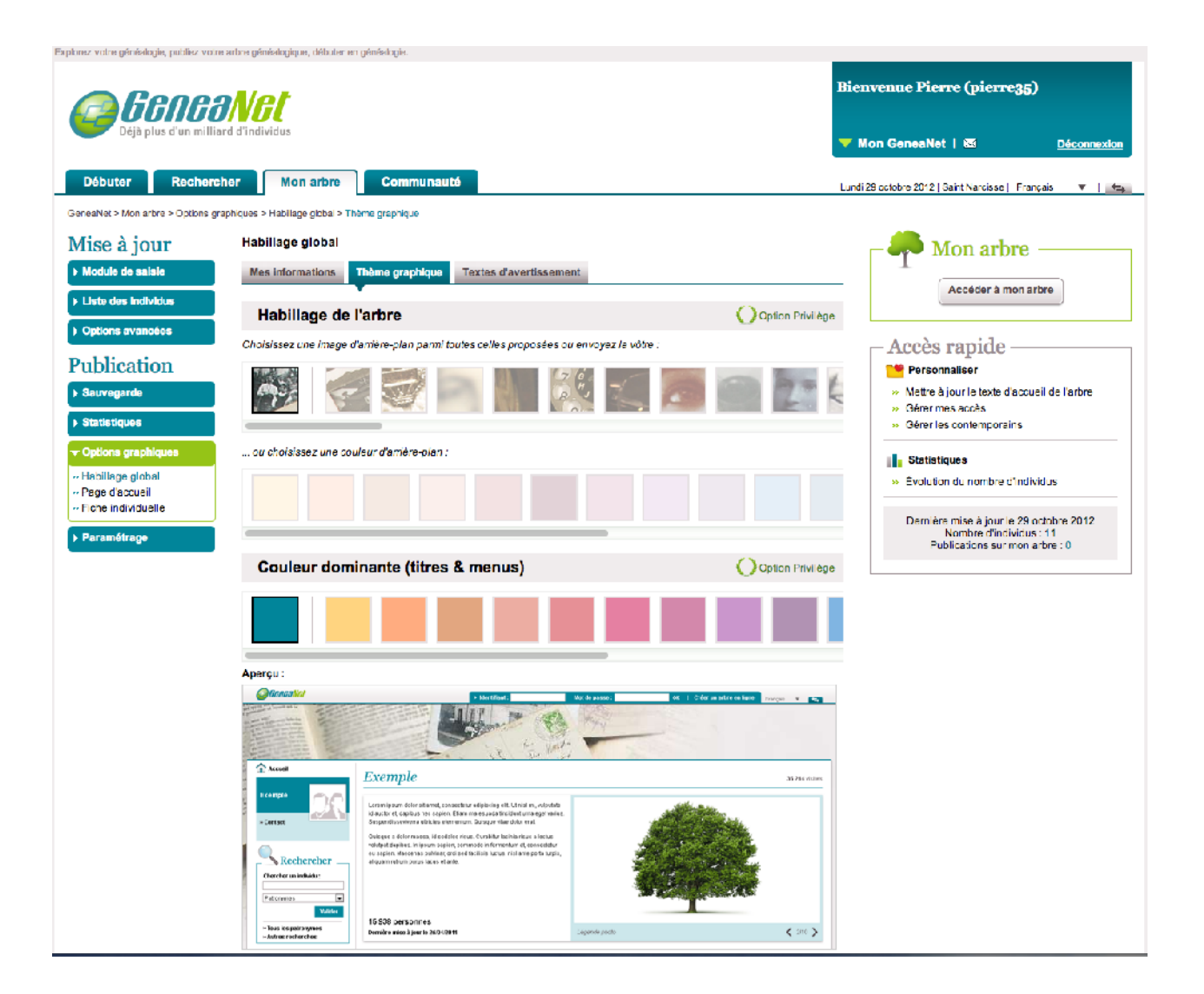

#### Texte d'avertissement

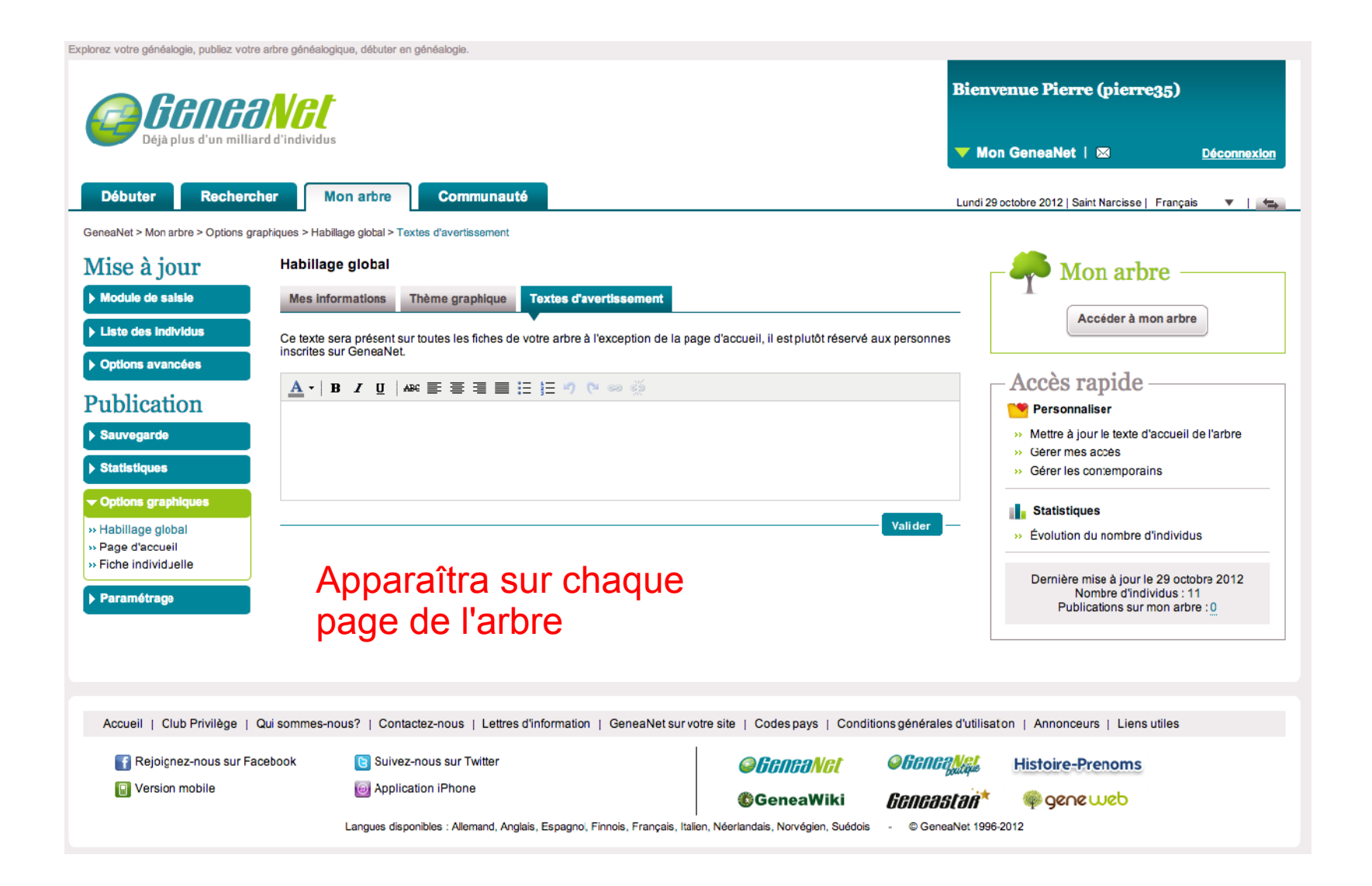

#### Ecrivez un message de bienvenue

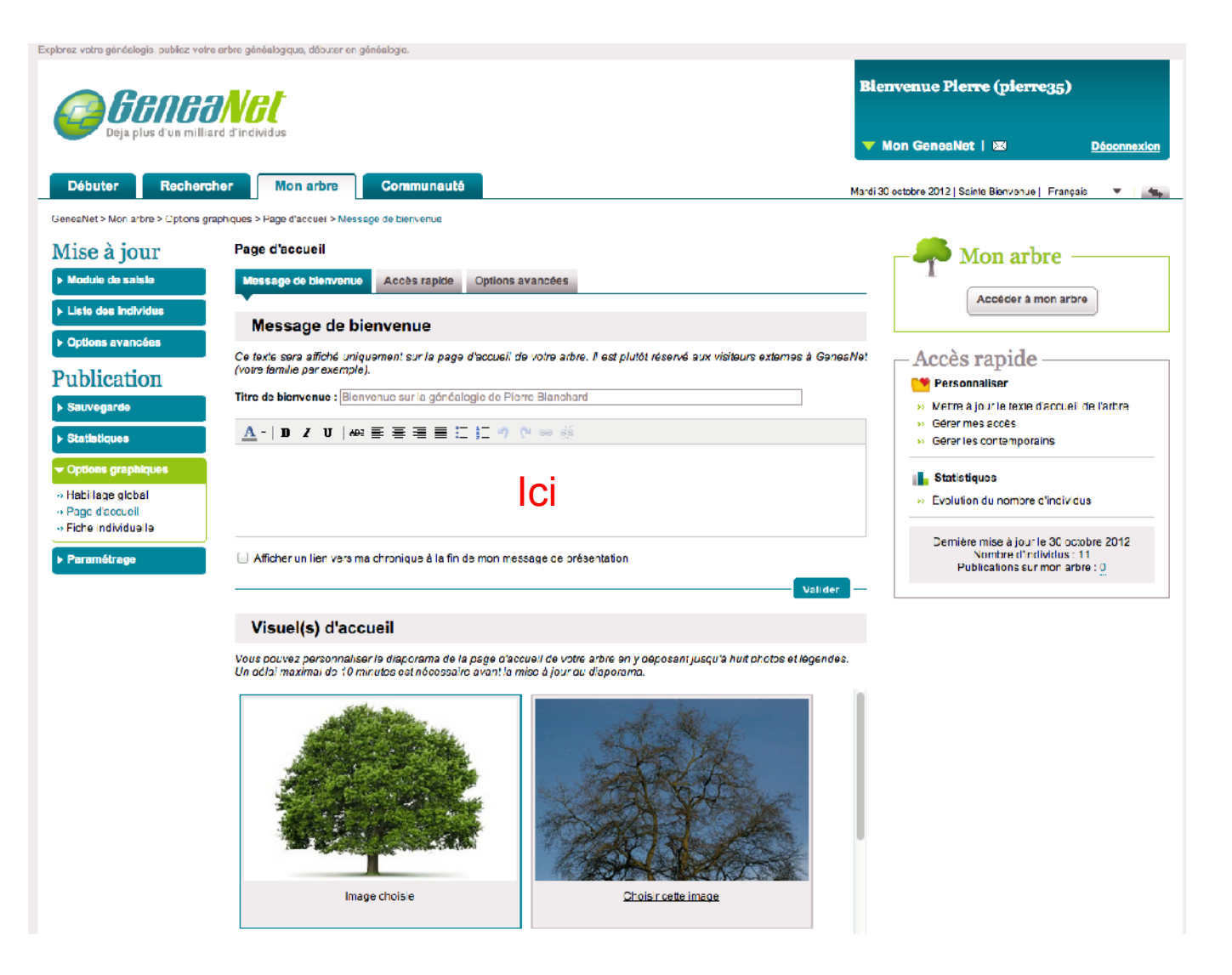

#### Choisissez un visuel pour votre page d'accueil

#### Visuel(s) d'accueil

Vous pouvez personnaliser le diaporama de la page d'accueil de votre arbre en y déposant jusqu'à huit photos et légendes. Un délai maximal de 10 minutes est nécessaire avant la mise à jour du diaporama.

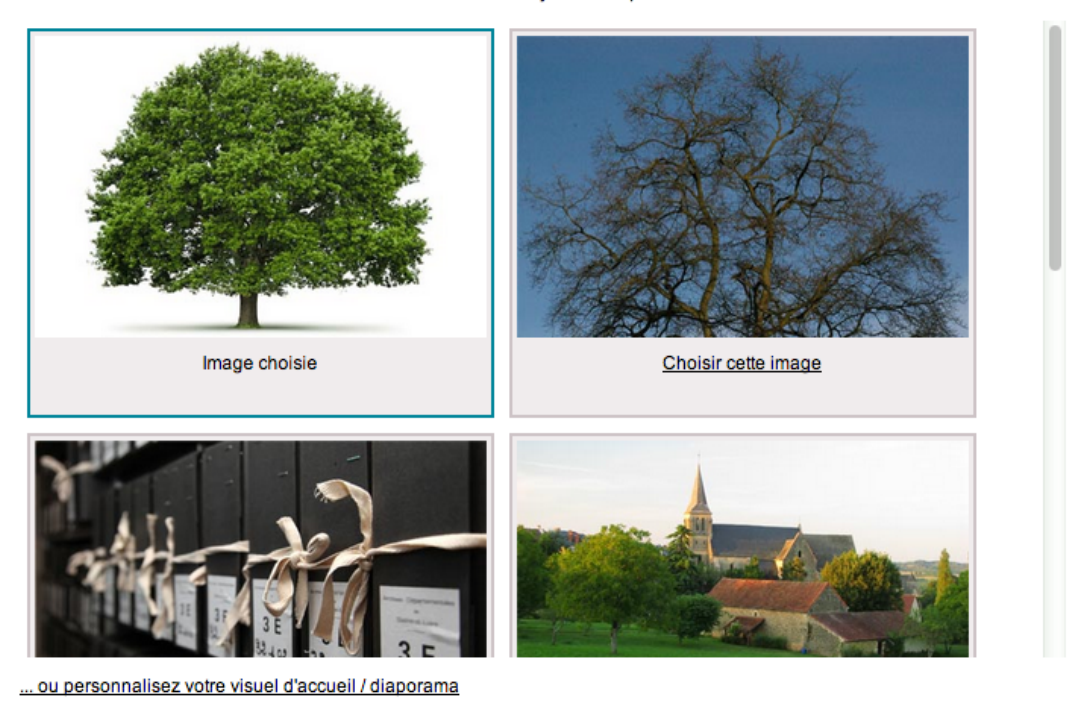

Sélectionnez une des images proposées par Généanet

#### Choisissez un visuel pour votre page d'accueil

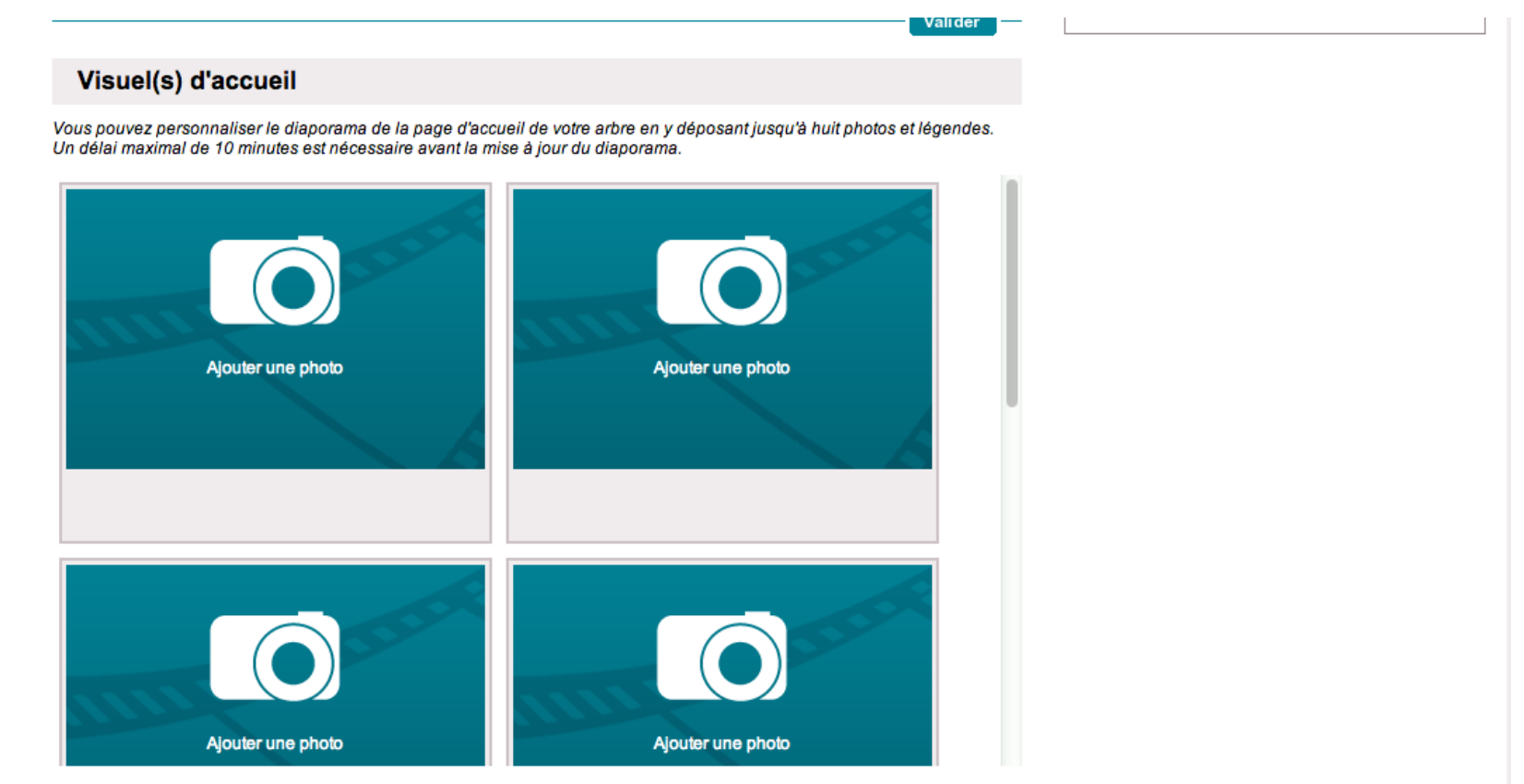

... ou choisissez parmi nos images personnalisées

Ou téléchargez vos propres images

#### Options avancées

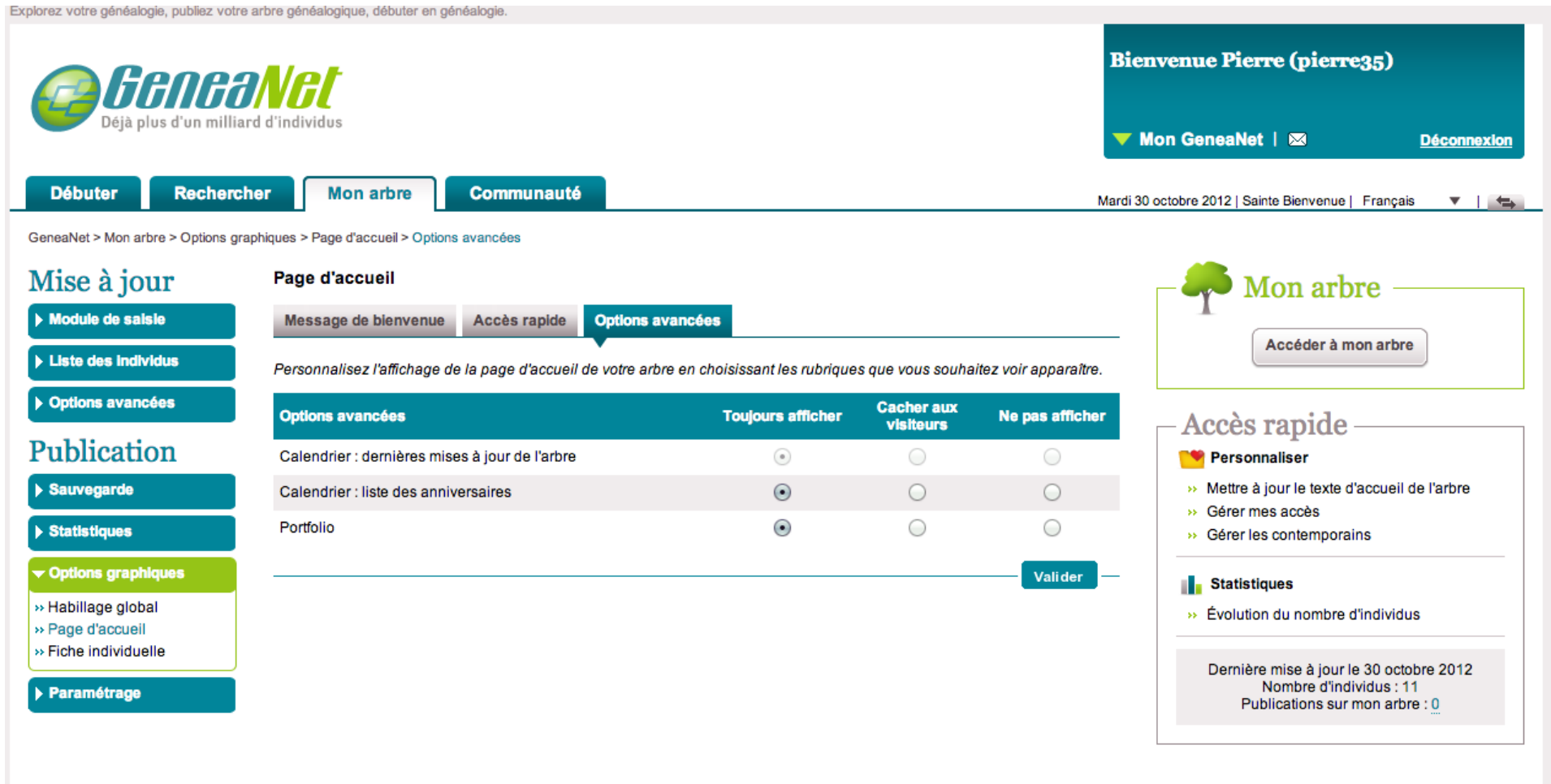

Trop avancées pour moi pas vu de différences !!!!

#### Format des fiches individuelles

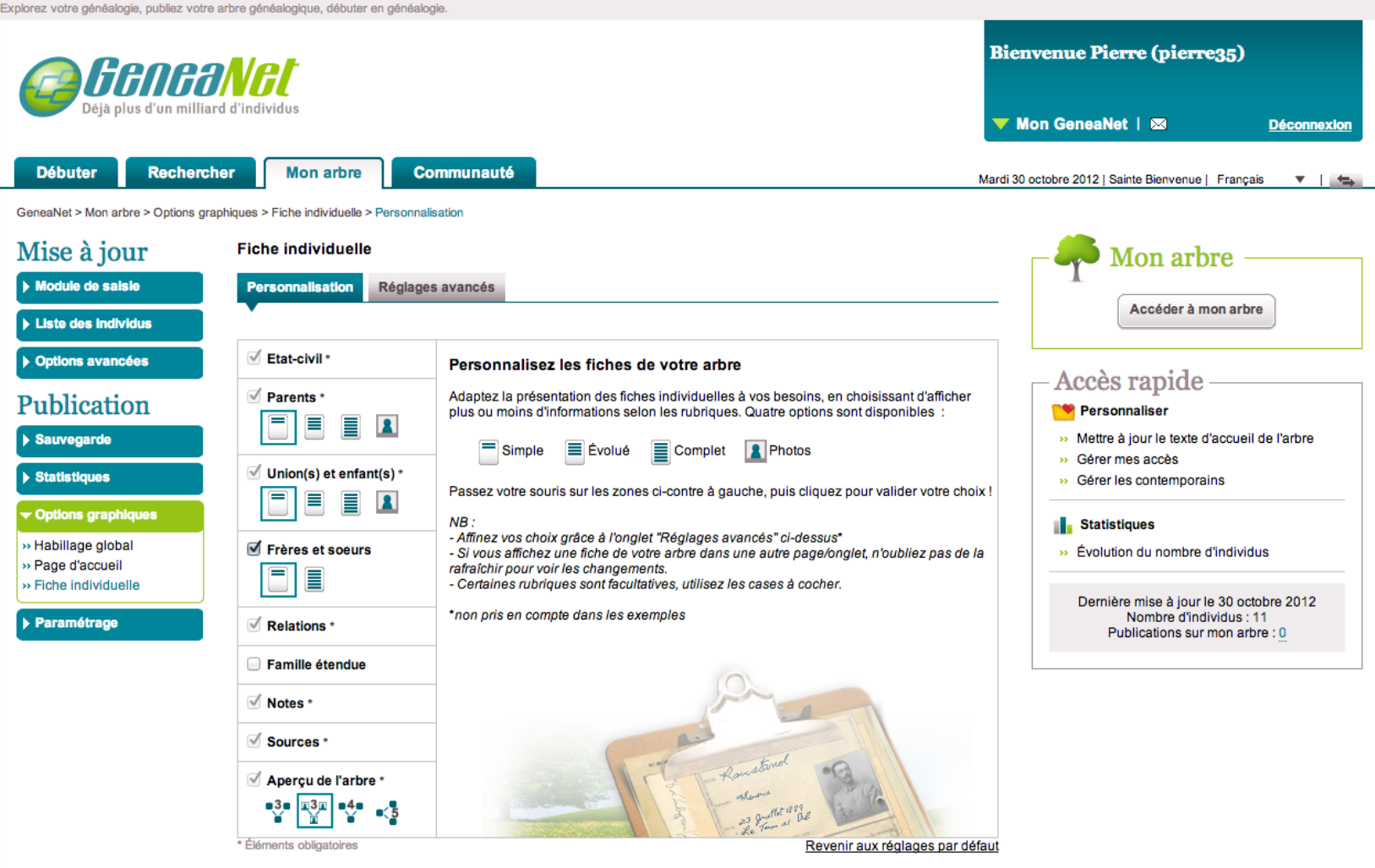

#### Nous définissons la richesse du contenu des fiches individuelles

#### Une fiche individuelle ?

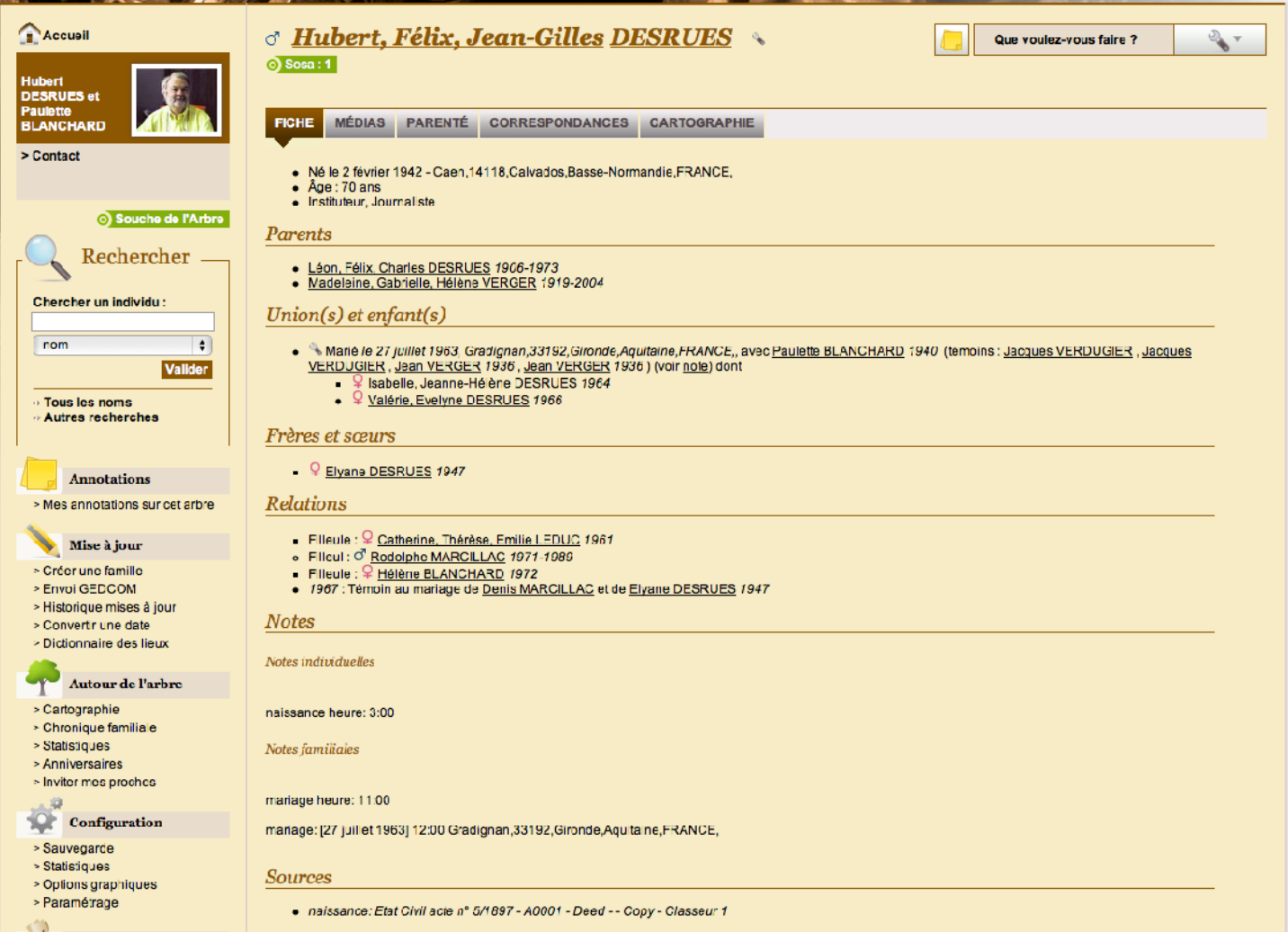

#### Les éléments de la fiche individuelle

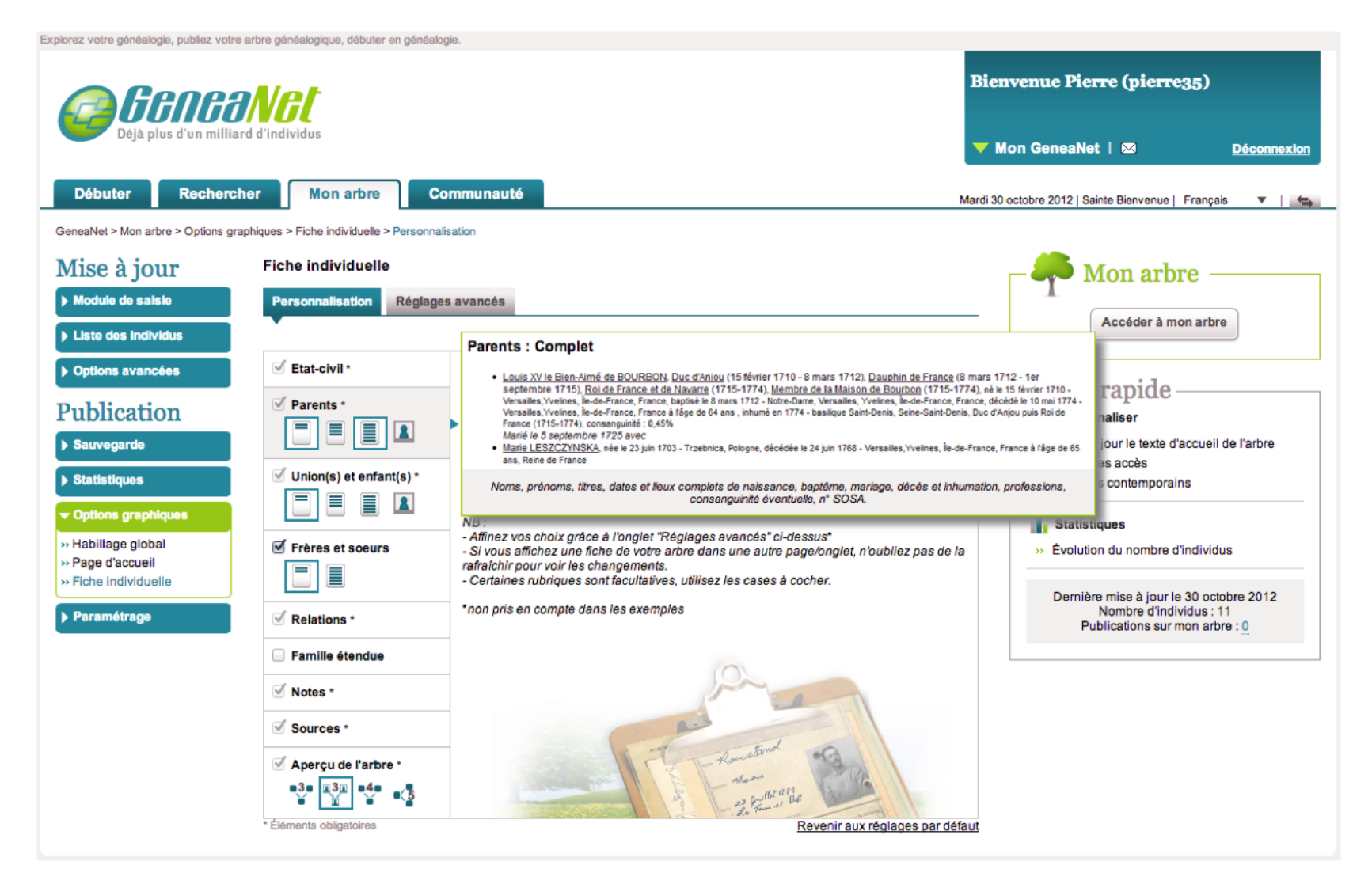

Pour chaque niveau 4 choix de présentation : simple, évolué, complet, photo

#### Les réglages avancés de la fiche individuelle

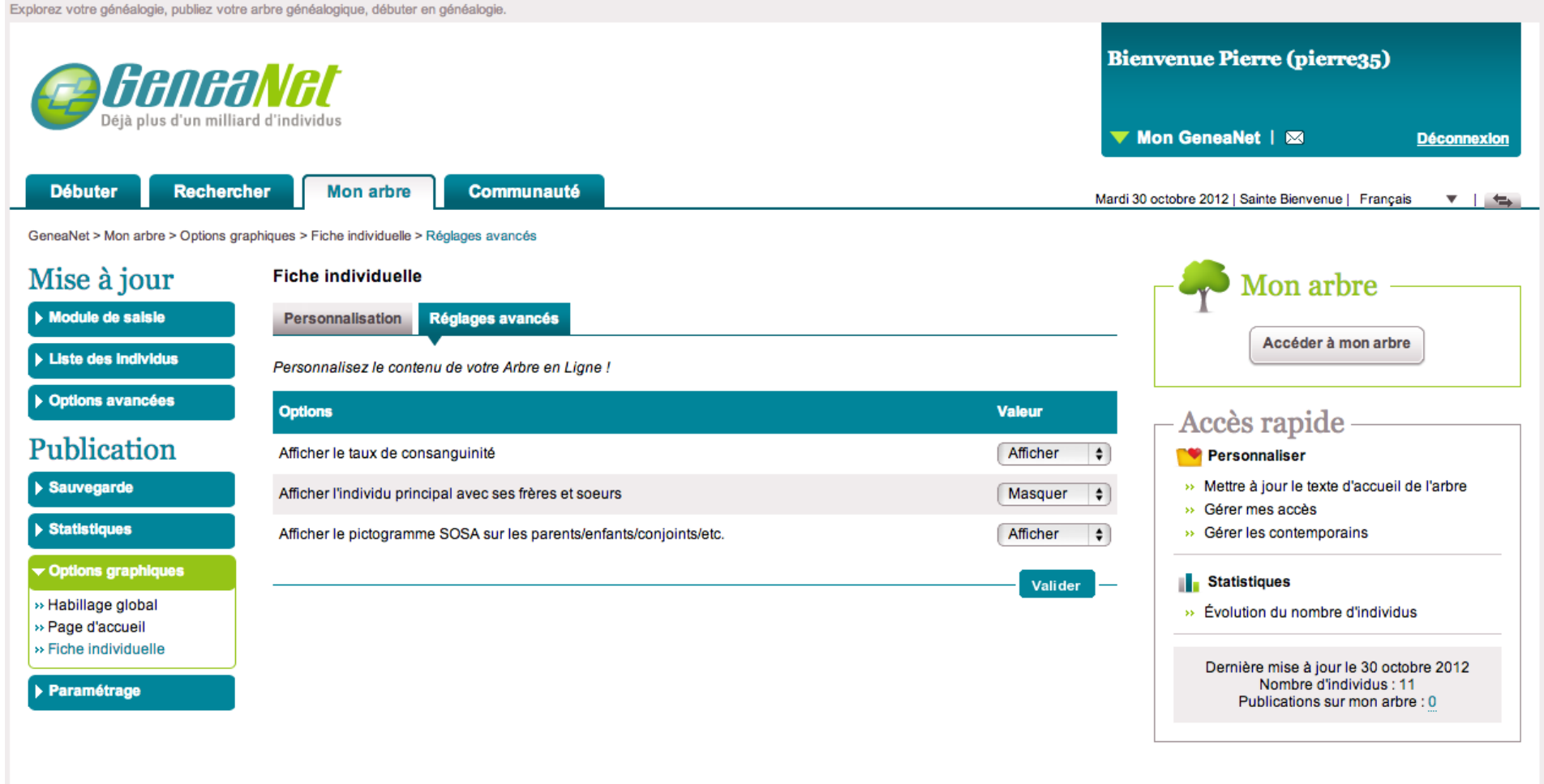

#### Et voici le résultat de ces réglages avancés

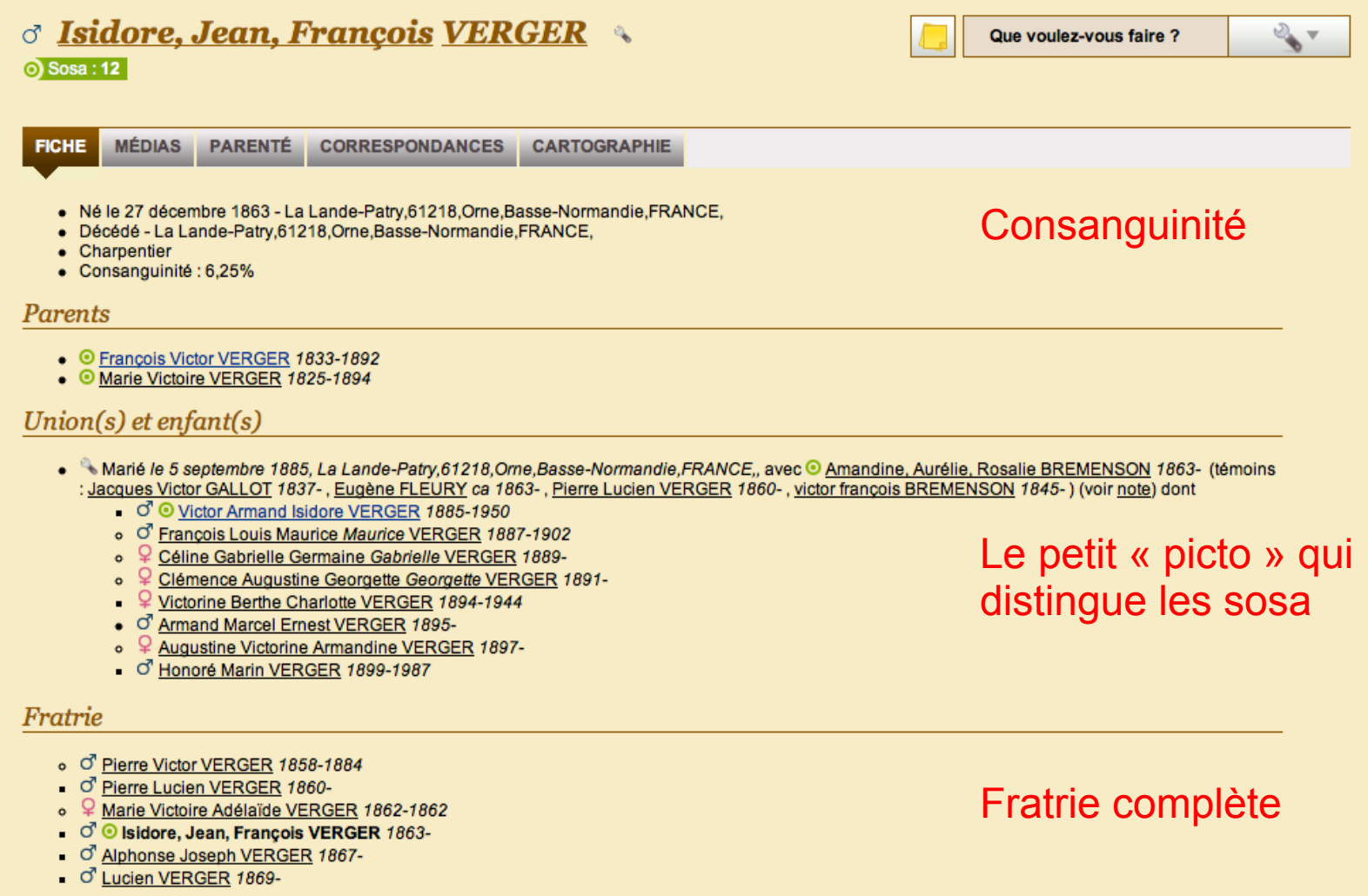

#### Et voici votre arbre « gratuit »

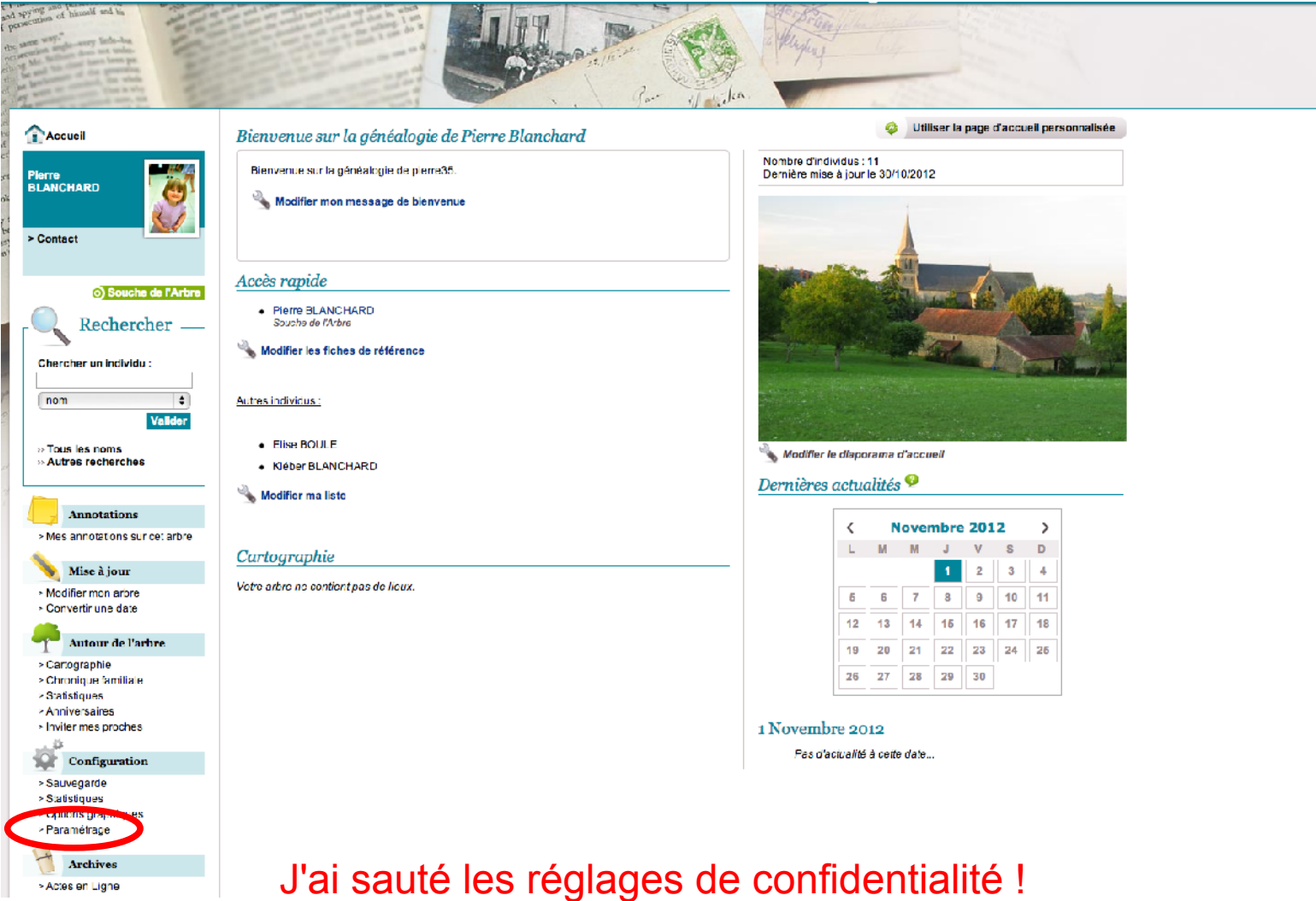

Ils sont dans « Paramètres ». À vous de jouer !

#### Maintenant lâchez-vous !

Vous ne pouvez pas faire de bêtises !

Jouez avec les réglages, rien n'est irréversible

Vous pouvez les changer tous les jours et même plusieurs fois pas heure !!!!

Au pire que peut-il arriver ?

Que vous ayez à recharger votre Gedcom ? Mais ça n'arrivera pas !

#### Et à la prochaine réunion ?

Nous entendrons vos impressions :

- Tout à bien marché !
- Rien n'a marché ?

Nous verrons si des solutions immédiates peuvent être trouvées !!!! ?

#### **Et nous aborderons les recherches sur Geneanet. Enfin !!!!**